## L'évaluation des systèmes de RI

*L. Maisonnasse*

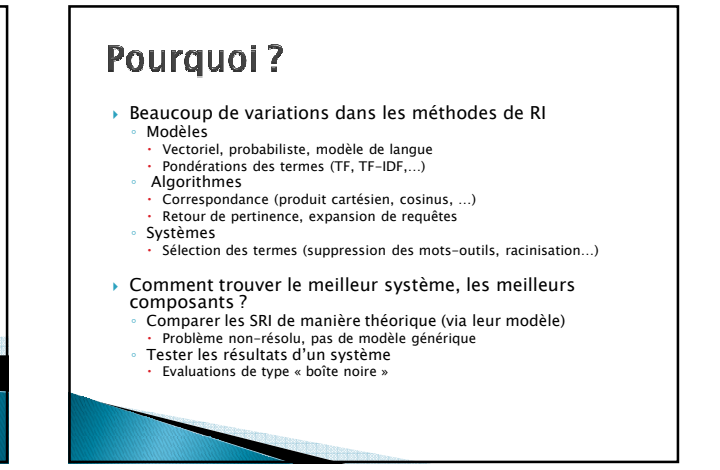

#### Que tester? Difficultés de l'évaluation *Les performances dépendent des objets Un système de recherche d'information doit retrouvés satisfaire un besoin d'information d'un*  ◦ *Quelle partie doit-on retrouver ? utilisateur La pertinence n'est pas binaire mais plutôt pertinence utilisateur* ≠ *pertinence système continue.* ◦ *Même binaire il est parfois difficile de juger un objet Pertinence utilisateur : satisfaction de l'utilisateur Pour un humain la pertinence est :* ◦ *Subjective : dépend de l'utilisateur Pertinence système : estimation du système* ◦ *Situationnelle : dépend de la situation* ◦ *Cognitive : dépend de la perception et du comportement But de l'évaluation : comparer les deux*  ◦ *Dynamique : évolue avec le temps*

*3*

*5*

### Standardiser le processus : corpus d'évaluation

- *Définir une collection de documents*
	- *Réaliste*
	- *Couverture de problèmes*
- *Définir un ensemble de requêtes sur ce corpus* ◦ *Réaliste* ◦ *Evaluable*
- 
- *Déterminer exhaustivement les documents pertinents pour chaque requête*
	- *Humainement*
	- *Pertinence binaire*
		- **→** Effort de création très grand

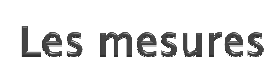

*4*

*Comparer la pertinence système et la pertinence utilisateur pour une requête*

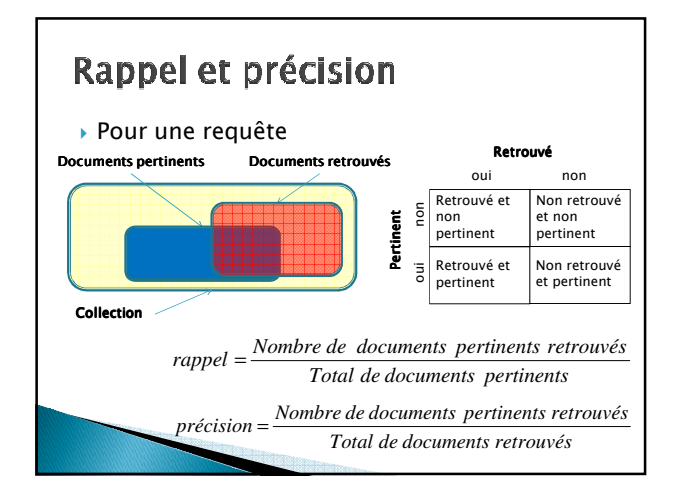

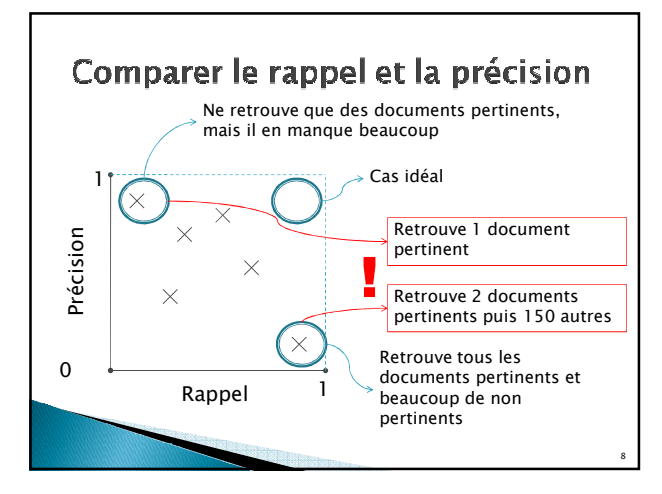

### Calculer des points de rappel précision

- *Une requête donne une liste ordonnée de documents*
- *Plusieurs calculs de rappel et précision possibles A chaque sélection des N premiers documents*
- *Comparer la liste des documents*

#### *Méthode*

- *Marquer les documents pertinents de la liste* ◦ *Calculer le rappel et la précision pour chaque position*
- *dans la liste*
- *Positionner les points sur une courbe rappel/précision*

*9*

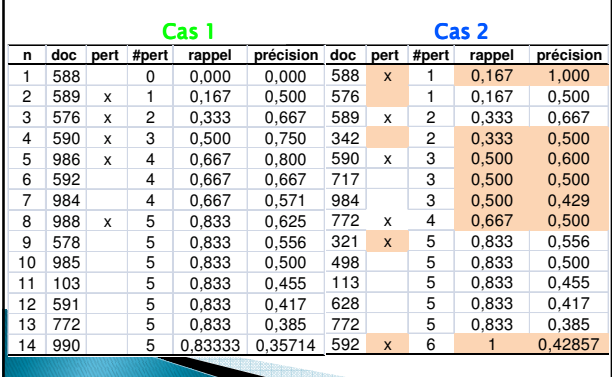

**Exemple avec deux variations** 

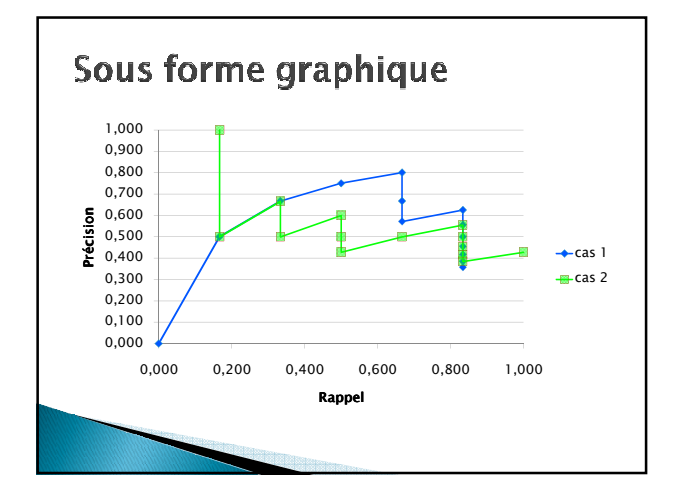

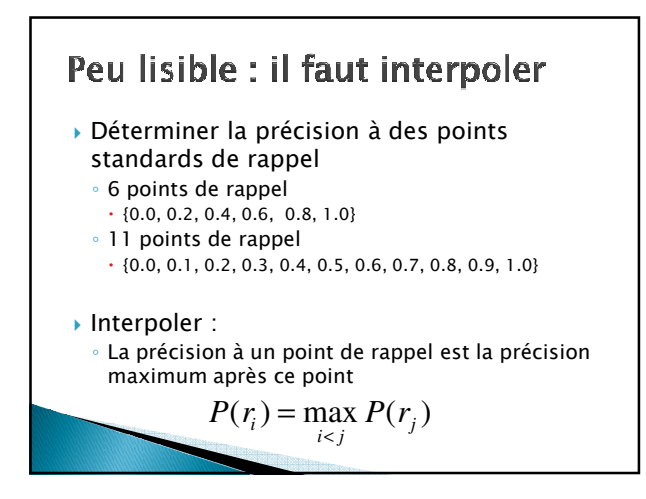

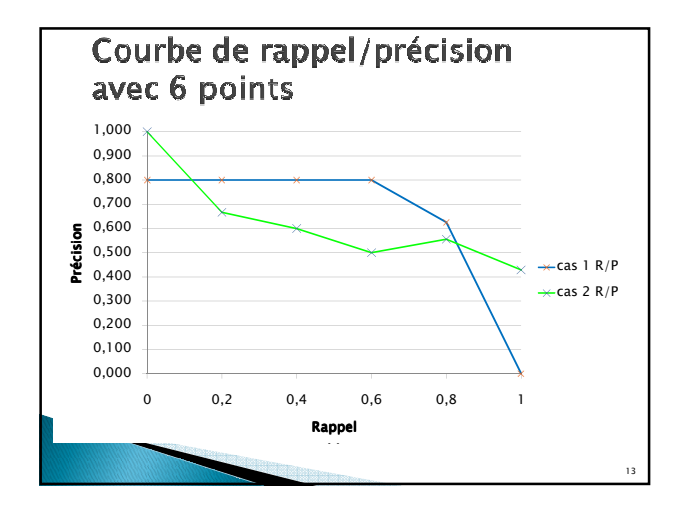

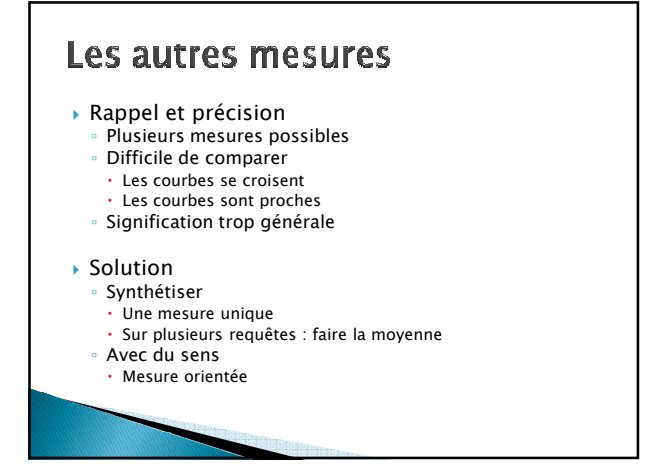

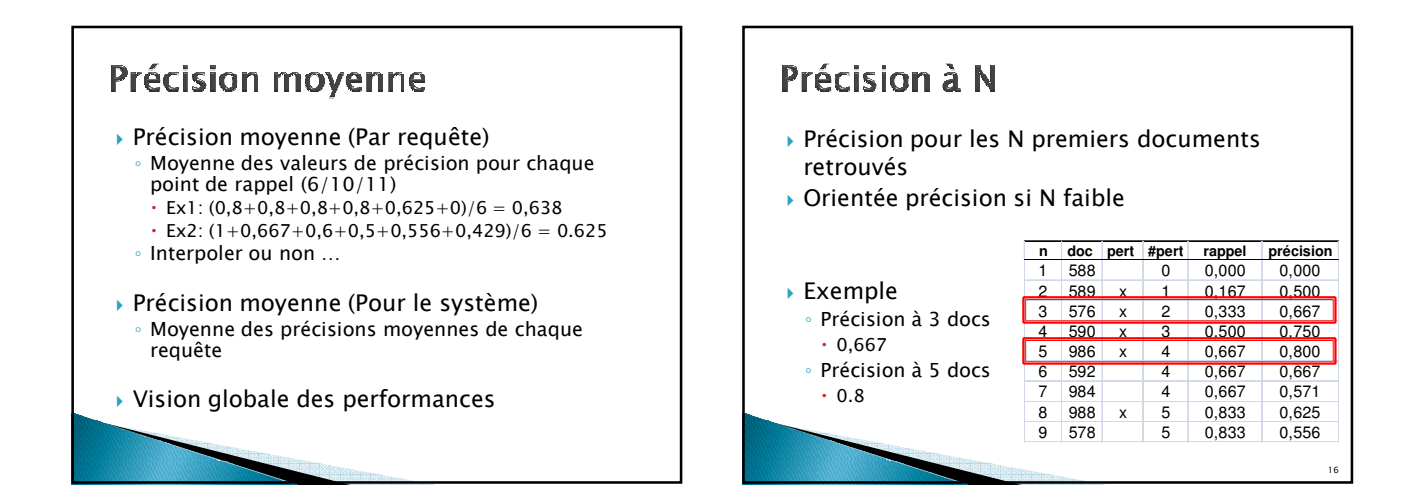

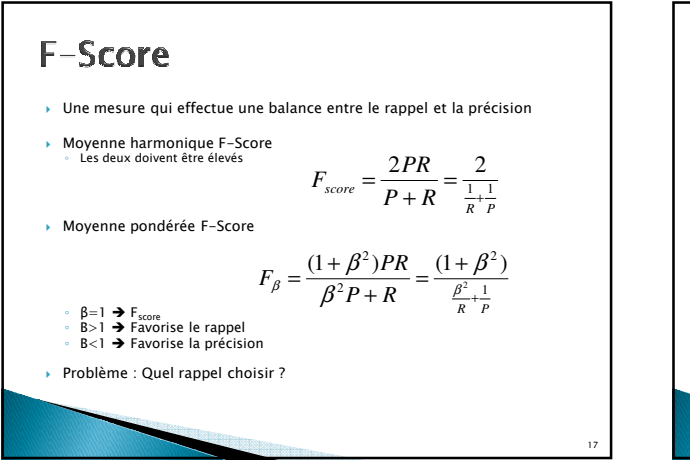

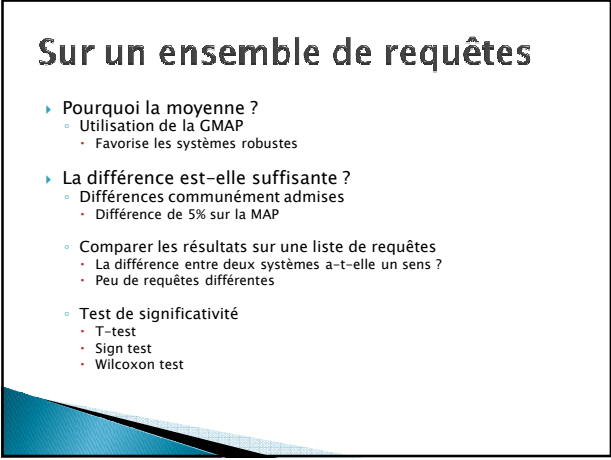

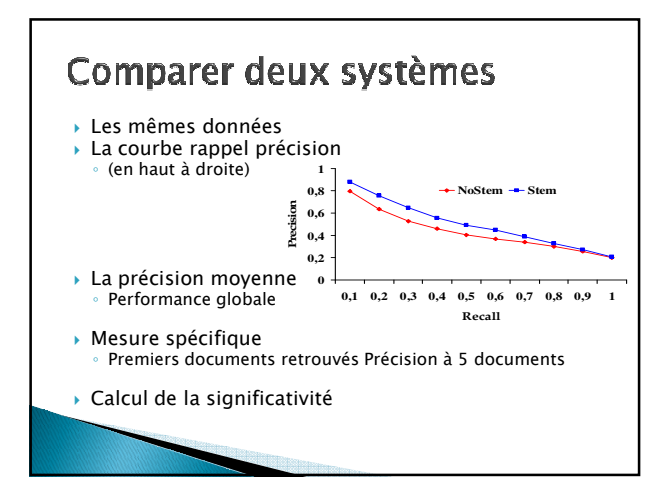

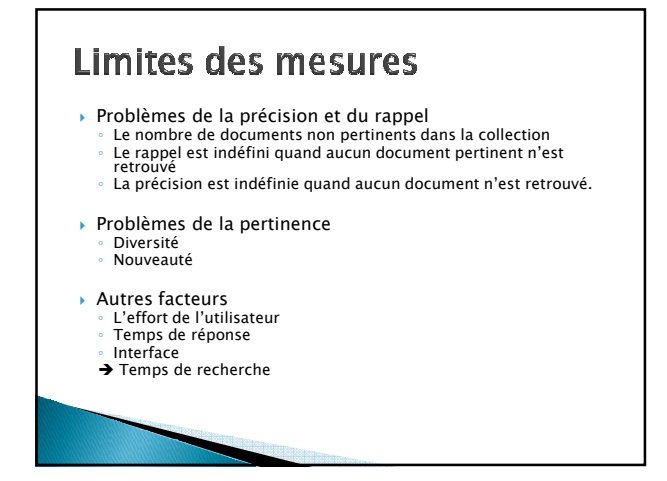

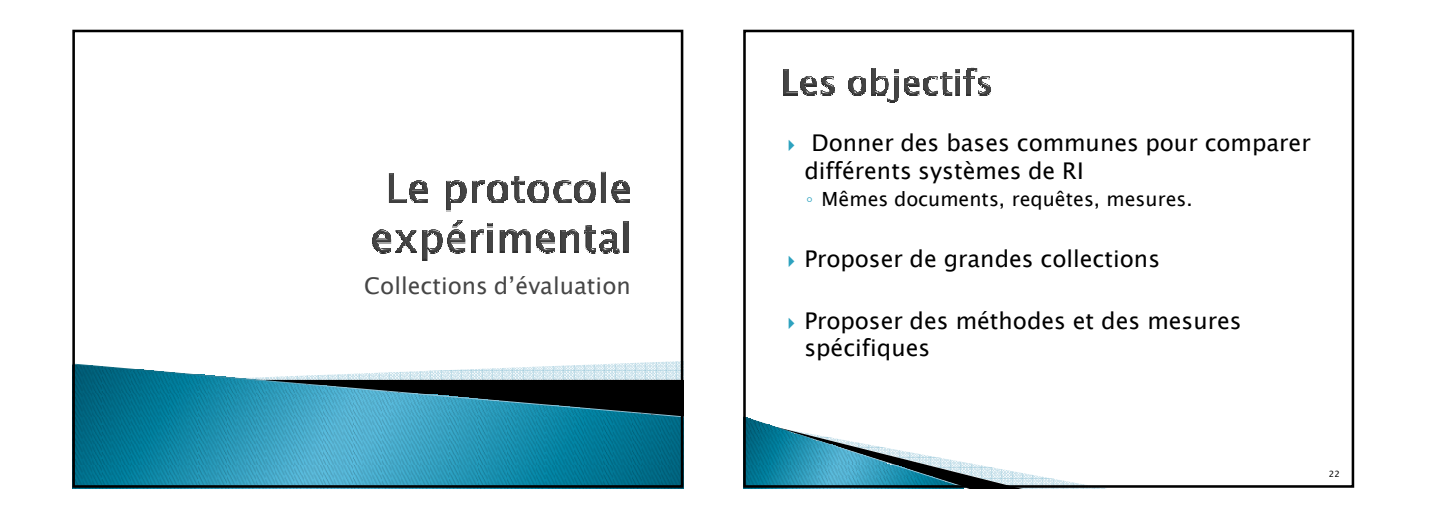

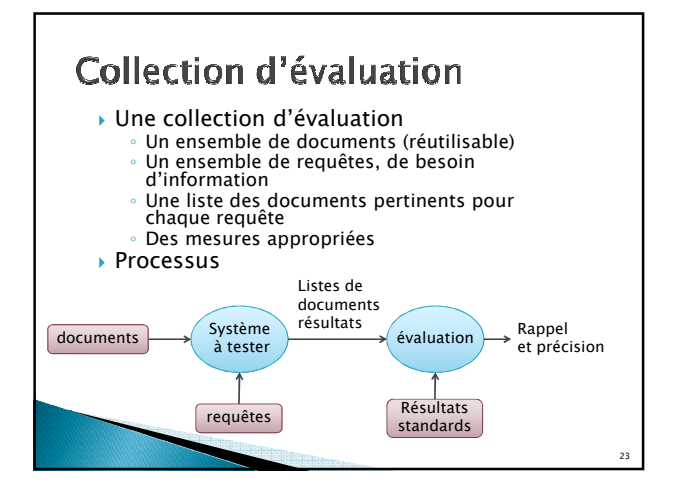

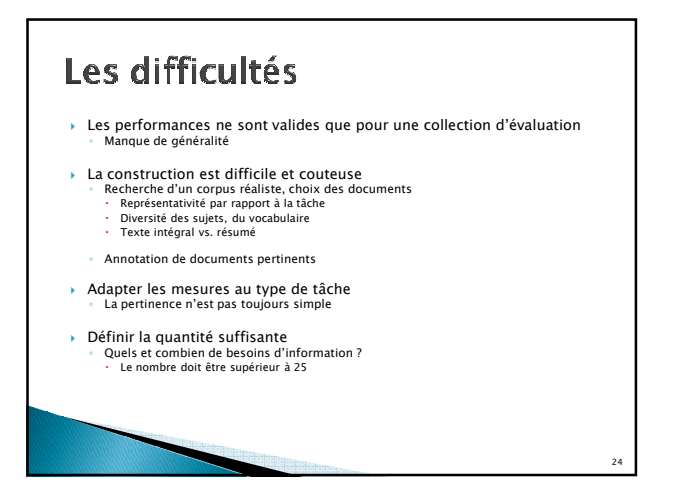

*26*

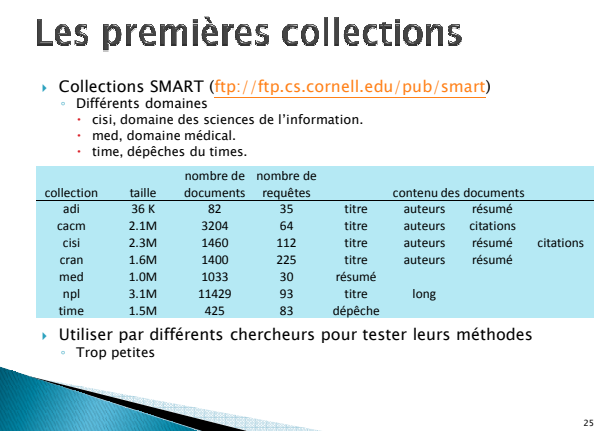

## **L'évaluation TREC**

- *TREC: Text REtrieval Conference (http://trec.nist.gov/) Organiser par le programme TIPSTER et supporté par la DARPA (Defense Advanced Research Projects Agency).*
- *Conférence annuelle d'évaluation depuis 1992 NIST (National Institute of Standards and Technology) et DARPA.*
- *Favoriser les participations académique et industrielle*
- *Développer des nouvelles techniques d'évaluation Notamment pour de nouvelles applications*
- *Varier les collections (pistes) pour évaluer différents aspects de la RI* ◦ *Recherche, routage/filtrage, collection non anglaise, collection web, question réponse.*
- *Travailler sur de grandes collections Recherche : 500 000 documents Web : 1To de données*

#### Le problème majeur : La méthode TREC trop de documents à évaluer *Exemple: Chaque année des documents sont fournis avec des besoins à résoudre* © Déterminer tous les documents pertinents sur une collection de 500 000 documents<br>pour une requête<br>© Temps d'évaluation de tous les pour évaluer un document<br>© Temps d'évaluation de tous les documents 10s x 500 000 = 5 000 ◦ *Fournit également du matériel d'apprentissage Les participants soumettent les listes de documents retrouvées pour chaque requête* ◦ *Définit les documents pertinents* ◦ *Calcule les différentes mesures* Example 10 and 10 and 10 and 10 and 10 and 10 and 10 and 10 and 10 and 10 and 10 and 10 and 10 and 10 and 10 and 11 and 11 and 11 and 11 and 11 and 11 and 11 and 11 and 11 and 11 and 11 and 11 and 11 and 11 and 11 and 11 *Les participants présentent leurs résultats lors de la conférence On obtient une estimation du rappel (Zobel,1998)* ◦ *Décrit des méthodes, des mesures Exemple TREC-8, pour 71 participants:* ◦ *7 100 documents dans le pool* ◦ *1 736 documents uniques (Filtrage des doublons) 10s x 1 736 = 17 360 ~ 5h*  ◦ *94 documents jugés pertinents => Déterminer les meilleures approches*

## Bilan du modèle TREC

- *Très grandes collections*
- *Les collections peuvent être réutilisées (outil trec\_eval ) Rappel non complet*

 *Participation importante*  ◦ *TREC 1: 28 papiers 360 pages* ◦ *TREC 4: 37 papiers 560 pages* ◦ *TREC 7: 61 papiers 600 pages*  ◦ *TREC 8: 74 papiers*

- 
- *Problème de sur-apprentissage Les meilleurs résultats ne sont pas obligatoirement innovants Déséquilibre des capacités …*

### Les campagnes d'évaluation et leurs pistes

*TREC*

 *CLEF (Cross Language Information Retrieval)* ◦ *Créée en 2000, et destinée à l'évaluation de RI multilingue*

#### *NTCIR*

- *Depuis 1997 sur documents en langues asiatiques*
- *INEX*

*29*

◦ *Lancée en 2002 pour la RI sur des documents structurés en XML.*

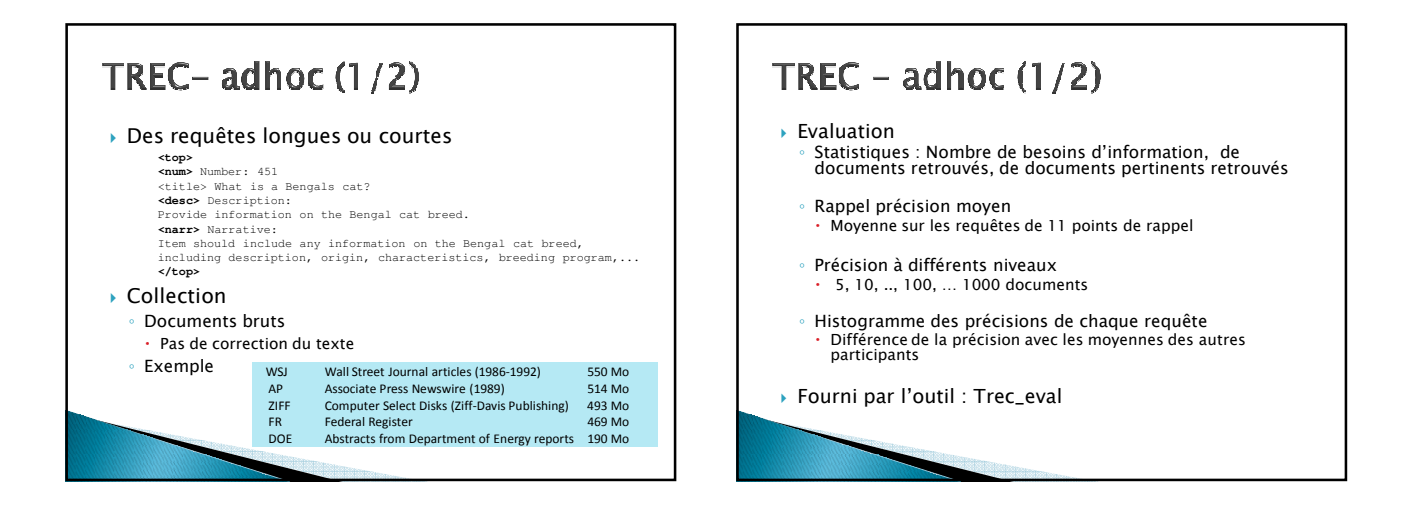

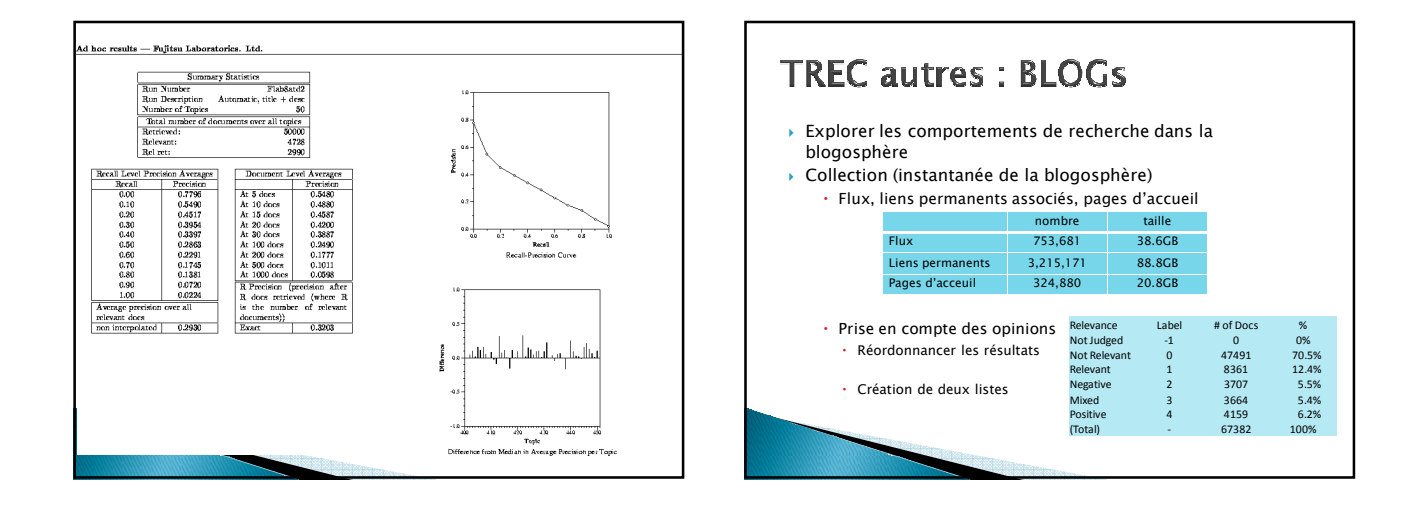

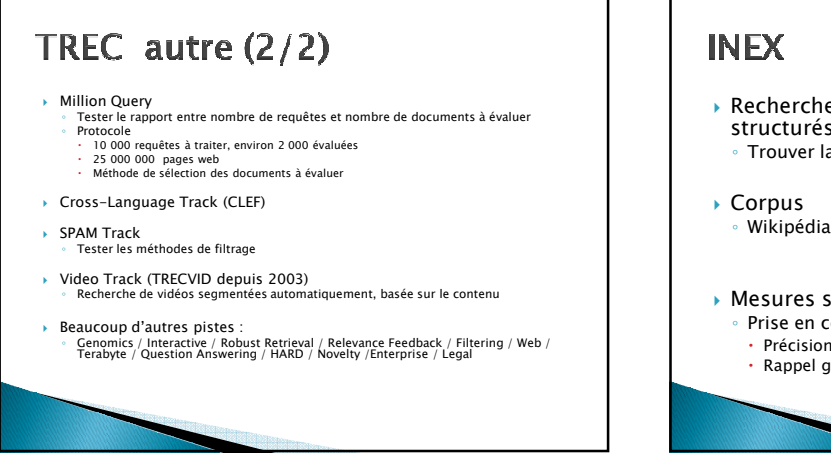

- *Recherche d'information dans les documents structurés*
	- *Trouver la bonne granularité*

# ◦ *Wikipédia (Xml) 4.6GB*

- 
- *Mesures spéciales* ◦ *Prise en compte des Doxels*
	- *Précision généralisée*
	- *Rappel généralisé*

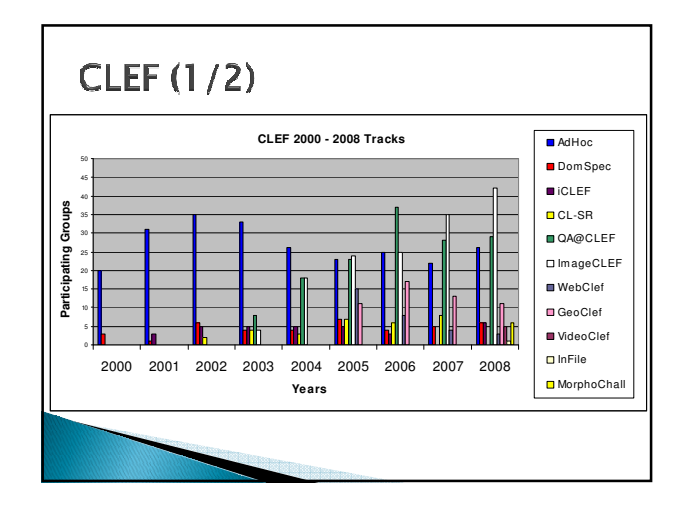

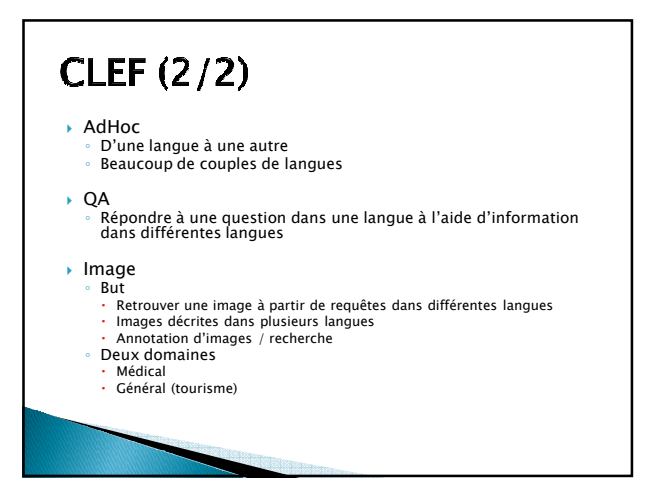

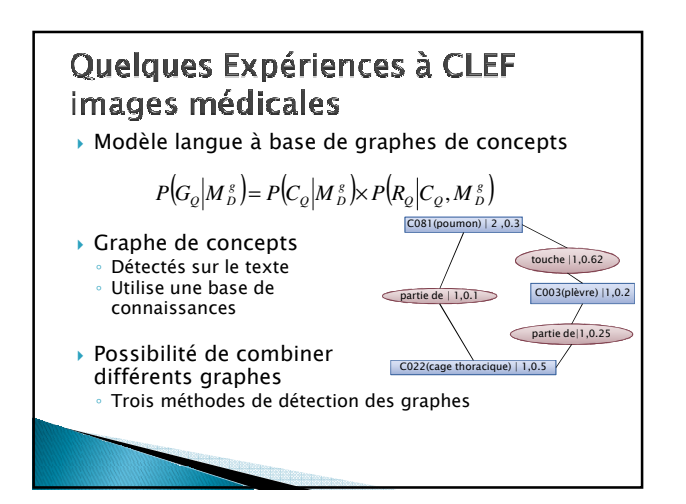

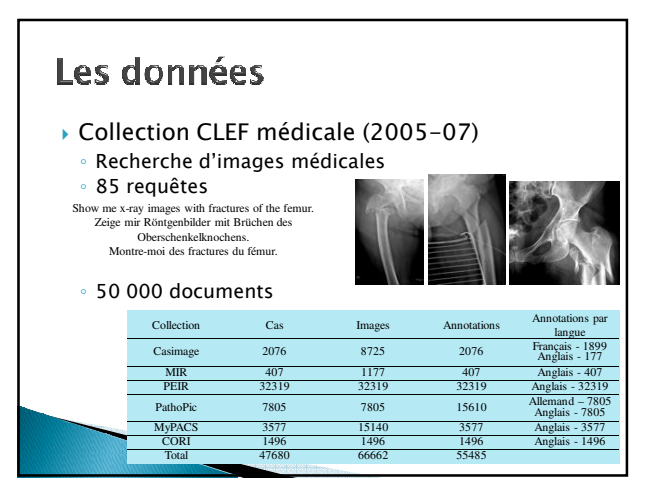

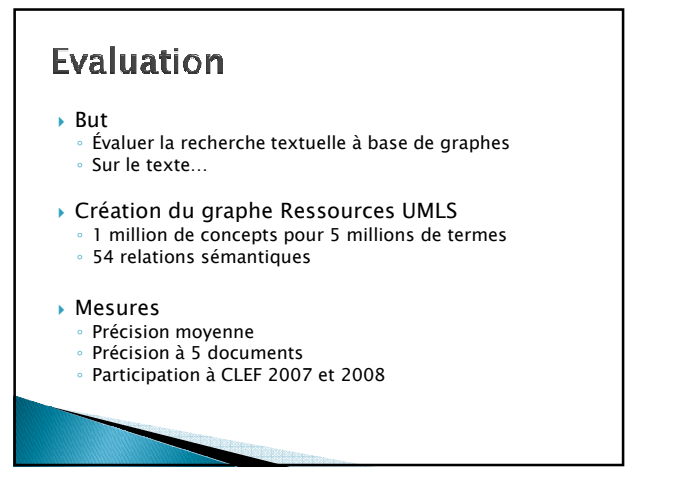

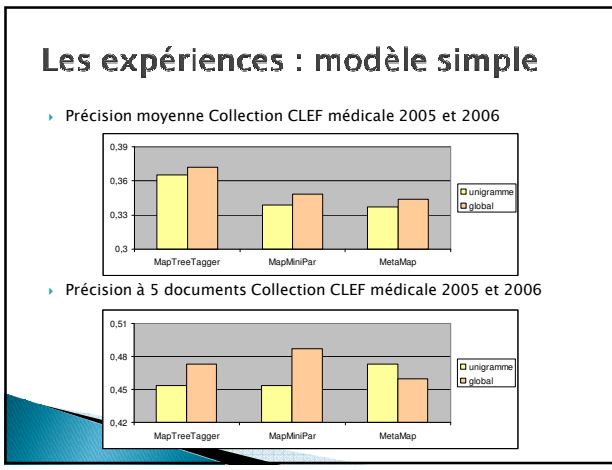

## Les expériences : combinaison de modèles

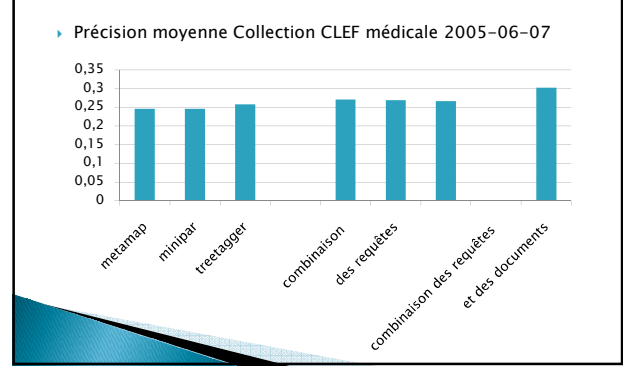

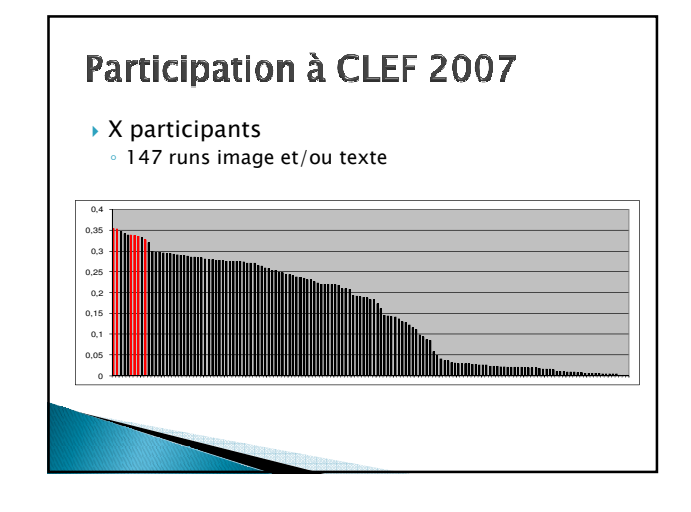

## **Bilan**

- *La pertinence reste difficile a évaluer* ◦ *Mais émergence de consensus* ◦ *Évolue et s'adapte aux tâches*
	-
- *Essentielle dans le domaine RI* ◦ *Les modèles sont trop variables* ◦ *Facilite la validation des systèmes (protocole expérimental)*
- *Forte volonté dans le domaine* ◦ *Participation de plus en plus élevée* ◦ *Nécessaire aux publications*
- *Risque de formatage des méthodes*

### **Références**

- *Ellen M. Voorhees and Donna Harman, TREC Experiment and Evaluation in Information Retrieval. MIT Press, 2005.*
- *TREC NIST website: http://trec.nist.gov*
- *INEX website http://inex.is.informatik.uniduisburg.de/2007/*
- *CLEF website http://clef-campaign.org/*